¡Bienvenido a Consumer Direct Care Network (CDCN)! Consulte las instrucciones a continuación para completar el Paquete de inscripción del empleador. Se incluyen imágenes como ejemplos de cómo completar correctamente cada documento. Es necesario llenar los campos resaltados en amarillo para completar su inscripción.

## **1. Formulario de información del consumidor** (Figura 1).

#### **Sección de información del consumidor**

Nombre en el programa: escriba el primer nombre, el segundo nombre y el apellido del consumidor como aparece en los documentos de Medicaid. El nombre puede ser diferente del que figura en la tarjeta del Seguro Social.

Dirección física del consumidor: la dirección debe ser la dirección en la que vive el consumidor y donde recibirá los servicios. **NO** escriba un apartado o dirección postal.

Teléfono y correo electrónico: si tiene uno, indíquelo.

Identificación de Medicaid, género, fecha de nacimiento, número del Seguro Social: llene todos los campos.

Agente fiscal anterior: marque la casilla de Sí o No para determinar si el consumidor cambiará sus servicios de otro agente fiscal a CDCN. En caso afirmativo, escriba el nombre del agente anterior en la línea proporcionada.

## **Sección del empleador registrado (EOR) anterior**

Marque la casilla de Sí o No para determinar si el consumidor recibe servicios autodirigidos actualmente, pero cambiará de empleador registrado (Employer of Record, EOR). En caso afirmativo, escriba el nombre del EOR anterior.

## **Información del nuevo empleador registrado (EOR)**

Relación entre el EOR y el consumidor: si el consumidor también actuará como EOR, marque la casilla del consumidor. Si no, marque la casilla Otro y proporcione una descripción de la relación.

Nombre en la tarjeta del Seguro Social: escriba el primer nombre, segundo nombre y apellido del EOR exactamente como figuran en la tarjeta del Seguro Social. El nombre de la tarjeta del Seguro Social se usa en todos los documentos fiscales.

Dirección física del EOR: escriba la dirección física del EOR. Se requiere una dirección física para los formularios de impuestos.

Dirección postal del EOR: escriba la dirección postal del EOR para que CDCN pueda enviar documentos por correo.

Teléfono: se requiere al menos un número telefónico, de casa o celular, para los documentos fiscales. Escriba los números telefónicos de contacto del EOR.

Fax: si existe, escríbalo.

Fecha de nacimiento y número del Seguro Social: escriba ambos.

Correo electrónico: escriba la dirección de correo electrónico del EOR. Este es el método preferido por CDCN para comunicarse con el EOR.

Cuentas anteriores: marque la casilla Sí o No para determinar si la persona que actuará como EOR ya tiene cuentas comerciales de empleador doméstico con las que deba conectarse CDCN. Si la cuenta existe, escriba los números de cuenta en las líneas proporcionadas.

#### **Sección del facilitador del servicio**

CONSUMER DIRECT

RE NETWORK

Nombre: escriba el nombre y apellido de su facilitador de servicio.

Teléfono y correo electrónico: escriba el número telefónico y dirección de correo electrónico preferidos de su facilitador de servicio.

## **2. Certificación del empleador registrado** (Figura 2).

Escriba el nombre del consumidor y el nombre del EOR en los recuadros en la parte superior del formulario.

Después de leer la Certificación, el EOR debe firmar y escribir la fecha en la parte inferior del formulario.

## **3. Formulario SS‐4, Solicitud de número de identificación del empleador** (Figura 3).

El formulario SS‐4 se utiliza para obtener un número federal de identificación del empleador (Federal Employer Identification Number, FEIN) para el EOR. Solo responda los números de línea que se describen a continuación. Todos los demás ya tendrán la información necesaria o no se aplican a los destinatarios de servicio de atención domiciliaria.

**Línea 1**. Escriba el nombre completo del EOR: primer nombre, inicial del segundo nombre, apellido. Después del nombre, escriba "HCSR".

**5a y b.** Escriba la dirección física del EOR. No se permiten apartados postales.

**6.** Escriba el condado y el estado de residencia del EOR.

**7a y b.** Escriba el nombre y número del Seguro Social del EOR. Escriba el nombre como figura en la tarjeta del Seguro Social, incluso si es diferente al de la línea 1.

**11.** Si el EOR no cuenta con un FEIN anterior, escriba la misma fecha que la fecha de firma en la parte inferior del formulario. Si el EOR tiene un FEIN anterior, déjelo en blanco.

**18.** Marque NO si el solicitante no tiene un FEIN. Marque SÍ y escriba el número si el solicitante tiene un FEIN actualmente.

**Nombre y título***.* Escriba el nombre del EOR igual que en la línea 1 y escriba el título "Destinatario del servicio de atención domiciliaria". *(En la parte inferior izquierda del formulario, sobre la línea de la firma).*

**Número telefónico del solicitante.** Escriba el número telefónico del EOR.

**Firma.** El EOR debe firmar el formulario. *(Parte inferior izquierda del formulario).*

**Fecha.** Escriba la fecha de la firma. *(A la derecha de la línea de firma).*

## **4. Formulario 2678, Nombramiento de agente del empleador/pagador** (Figura 4).

**NSUMER DIRECT** 

RE NETWORK

Con este formulario, el EOR nombra a CDCN como su agente proveedor fiscal para que presente las declaraciones del impuesto federal sobre la nómina en su nombre. Buena parte de este formulario se llenará previamente con la información de contacto de CDCN. Solo responda los números de línea como se describe a continuación.

**Línea 1.** Si ya tiene un número federal de identificación del empleador, escríbalo en la línea 1 del formulario 2678. Si no lo tiene, deje la línea 1 en blanco.

**Línea 2**. Escriba el nombre completo del EOR: primer nombre, inicial del segundo nombre, apellido. Después del nombre, escriba "HCSR".

**Firme con su nombre aquí.** El EOR debe firmar el formulario. *(Parte inferior izquierda del formulario).*

**Fecha.** Escriba la fecha de firma. *(Parte inferior izquierda del formulario).*

**Escriba su nombre aquí.** Escriba el nombre del EOR: primer nombre, inicial del segundo nombre y apellido.

**Escriba su título aquí.** Escriba el título como "HCSR, empleador doméstico".

**Mejor teléfono durante el día.** Escriba el número telefónico del EOR.

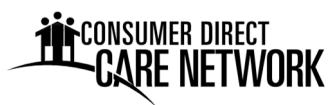

# **Figura 1. Ejemplo de Formulario de información del consumidor.** Obligatorio

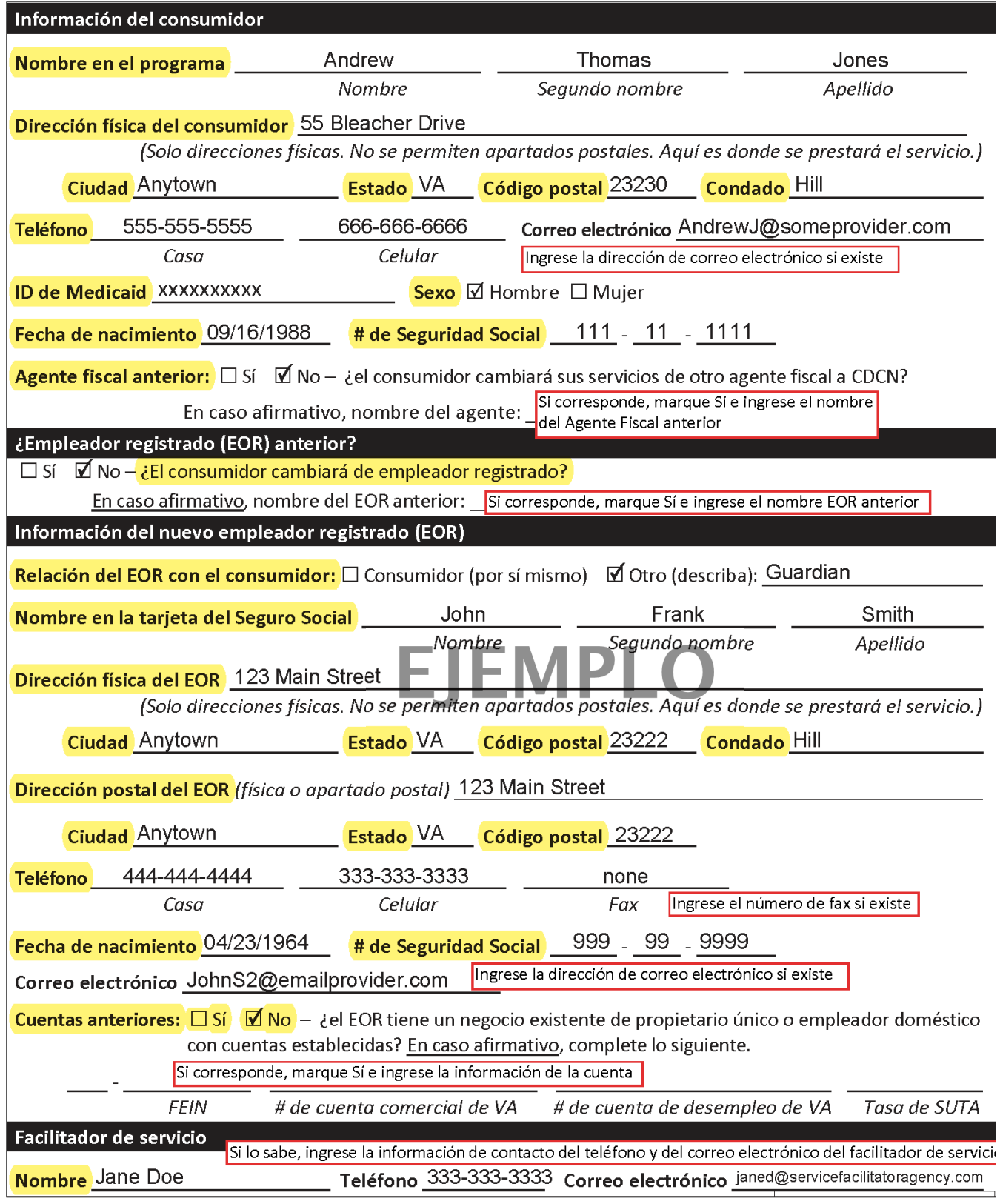

## **Figura 2. Ejemplo de Certificación del empleador registrado.** Obligatorio**CONSUMER DIRECT CERTIFICACIÓN DEL EMPLEADOR REGISTRADO Andrew T Jones John F Smith** Nombre del consumidor Nombre del empleador registrado **Reconocimientos** Como empleador registrado (Employer of Record, EOR), haré lo siguiente: 1. Completaré todos los formularios que exige Consumer Direct Care Network Virginia (CDCN). 2. Obtendré un número federal de identificación del empleador. CDCN me ayudará con esto. 3. Contrataré, capacitaré y despediré a los empleados. 4. Para cada empleado: · Enviaré la documentación de nueva contratación a CDCN. • Me aseguraré de que solo trabajen las horas aprobadas. • Me aseguraré de que no trabajen cuando el consumidor esté en un hospital u hogar para ancianos. Me aseguraré de que marquen la entrada y la salida de cada turno trabajado utilizando un método aprobado de verificación electrónica de visitas (Electronic Visit Verification, EVV). 5. Usaré el proceso aprobado de excepción manual de EVV solo cuando sea necesario. Las razones por las que un empleado necesitaría ajustar o corregir un turno incluyen: · El asistente marcó su entrada o salida a la hora incorrecta. · El asistente olvidó marcar su entrada o salida. · El teléfono o la tableta del asistente no funcionaba. · El asistente no llevaba consigo su teléfono o tableta. • La aplicación móvil no funcionaba. · El consumidor tuvo una emergencia. • El asistente fue recién inscripto y trabajo antes de ser configurado en el sistema de CDCN. El proceso de excepción manual no cumple los requisitos de la EVV. 6. Denunciaré cualquier maltrato, abandono o explotación de un Consumidor al Departamento de Servicios Sociales. 7. Los salarios provienen de fondos federales y estatales. Puedo denunciar sospechas de fraude a Medicaid a la línea directa de fraudes de CDCN o a la línea directa de fraudes contra Medicaid de Virginia. Se puede obtener más información en el folleto sobre fraudes del sitio web de CDCN. Entiendo que CDCN actuará como mi agente fiscal para el pago de nómina y la declaración de impuestos sobre la nómina. Autorizo a CDCN para que cree y administre cuentas fiscales en mi nombre con agencias estatales y federales. Si es necesario, autorizo a CDCN para que corrija mis formularios SS-4 y 2678 antes de enviarlos al Servicio de Impuestos Internos (Internal Revenue Service, IRS). Las correcciones se harán con base en la información proporcionada en el Formulario de datos o en el aviso que yo envíe a CDCN. John F. Smíth 2/11/2020 John F Smith Nombre del empleador registrado Firma Fecha

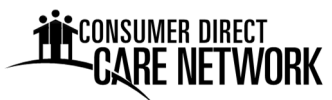

**Figura 3. Ejemplo de SS‐4.** Obligatorio

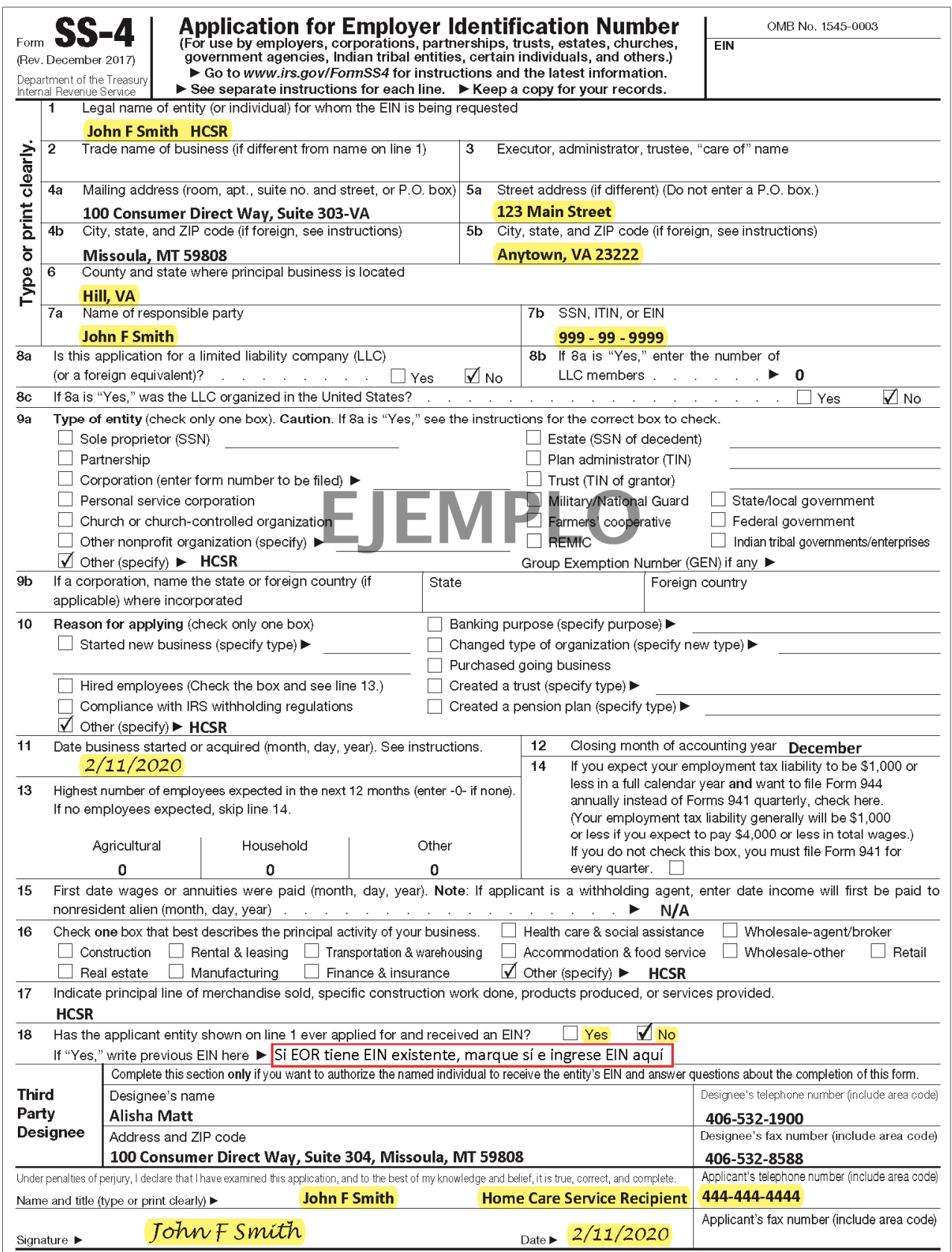

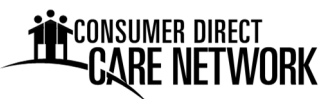

## **Figura 4. Ejemplo de 2678.** Obligatorio

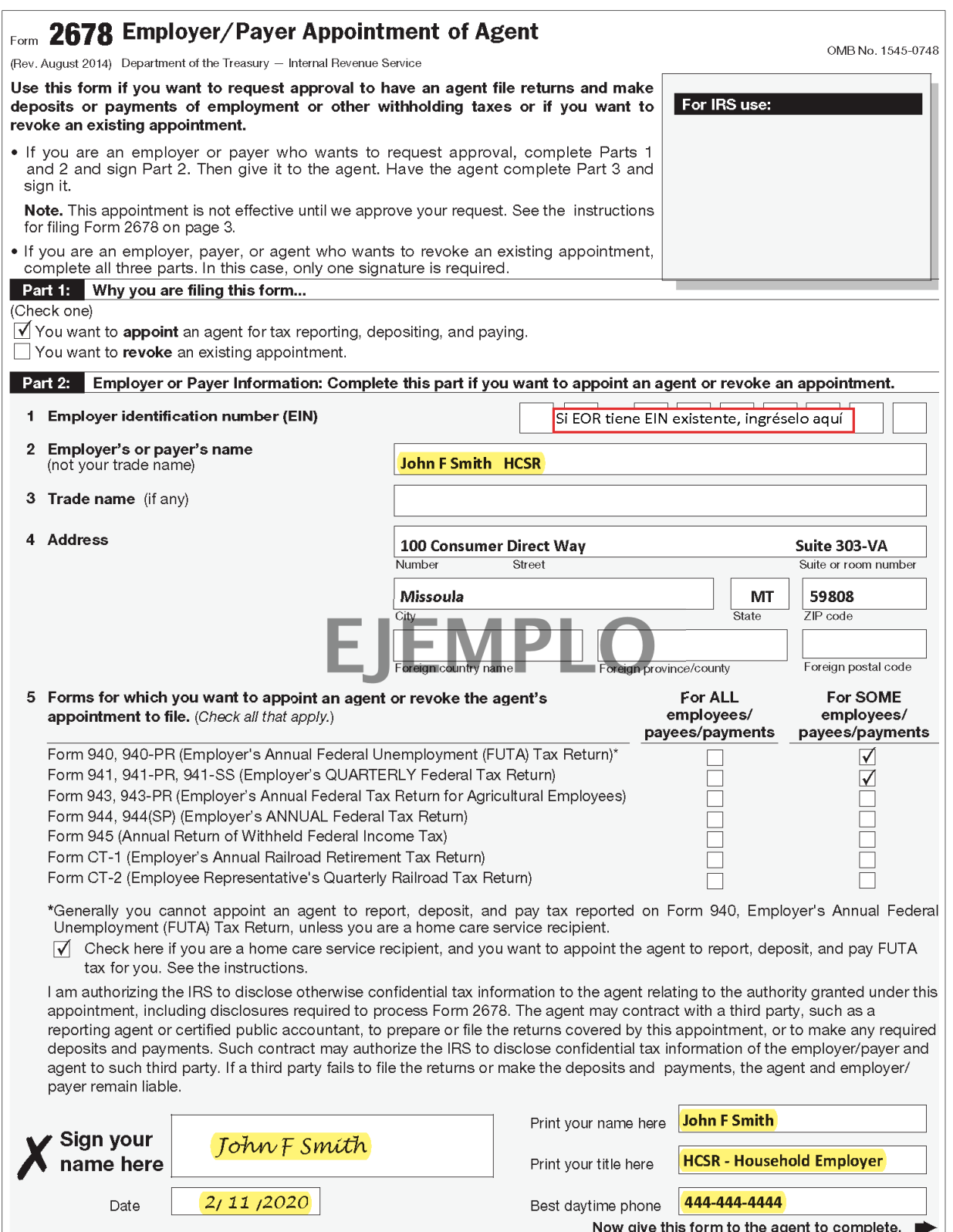